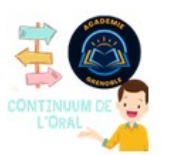

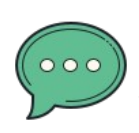

Nuage de mots / tags : *Saississez entre 5 et 10 mots qui synthétisent votre projet (compétences orales, inclusion, interdisciplinaire., GO, Oral DNB, grilles et modalités d'évaluation..). Ils permettront d'indexer votre projet sur le site en lui donnant une bonne visibilité. Ils permettent aussi au lecteur de visualiser très rapidement le contenu de la ressource.*

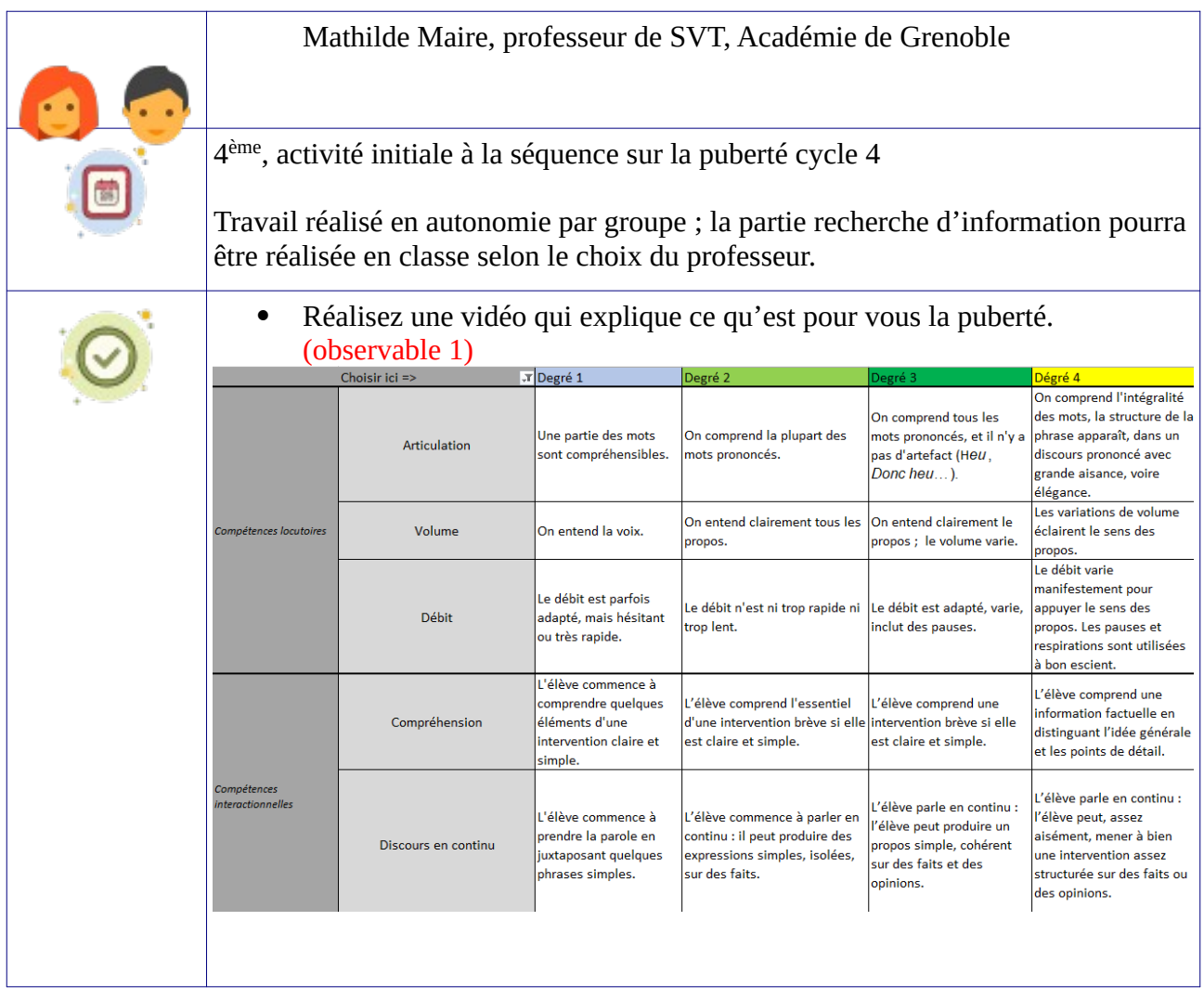

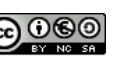

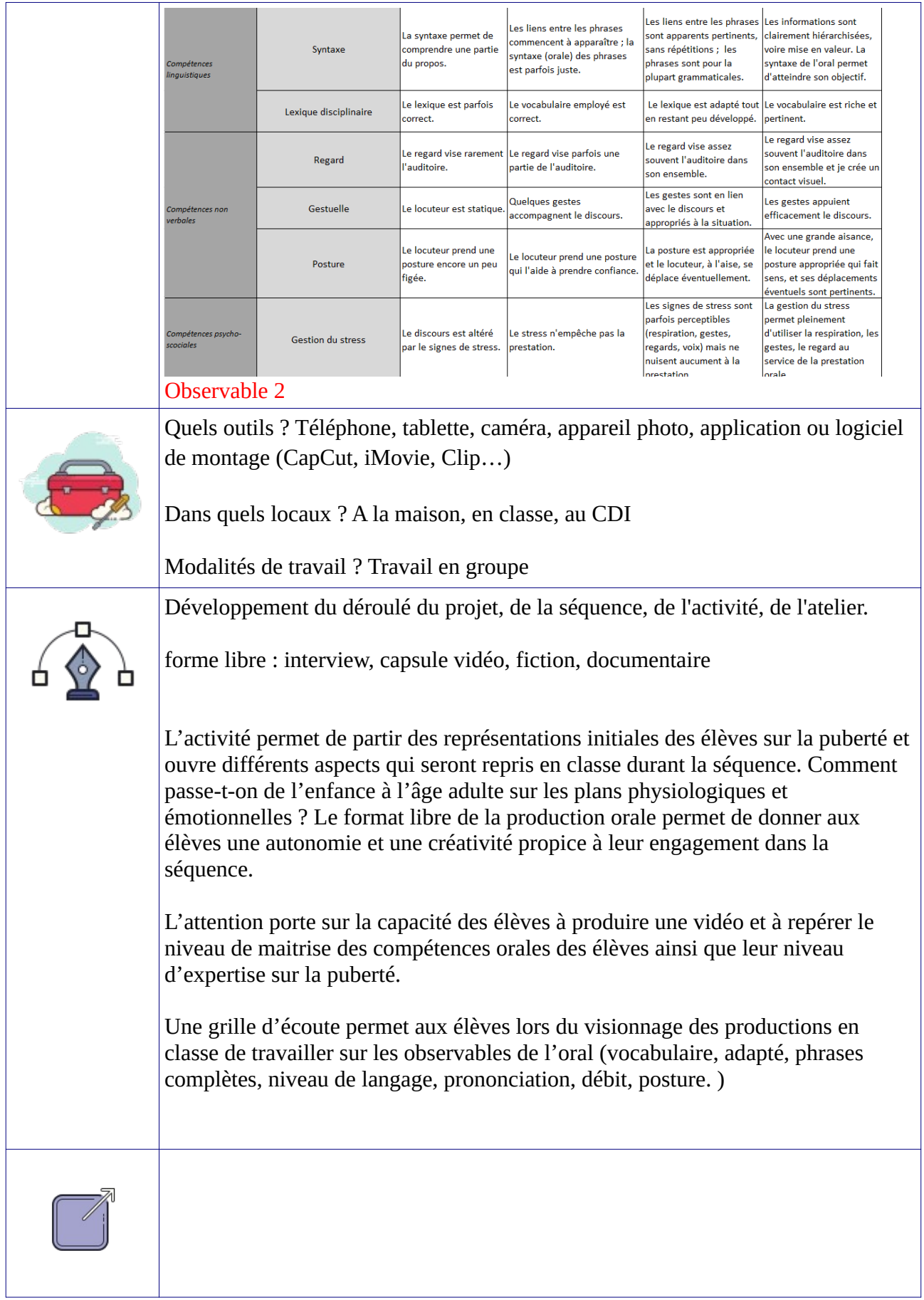

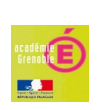

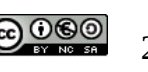

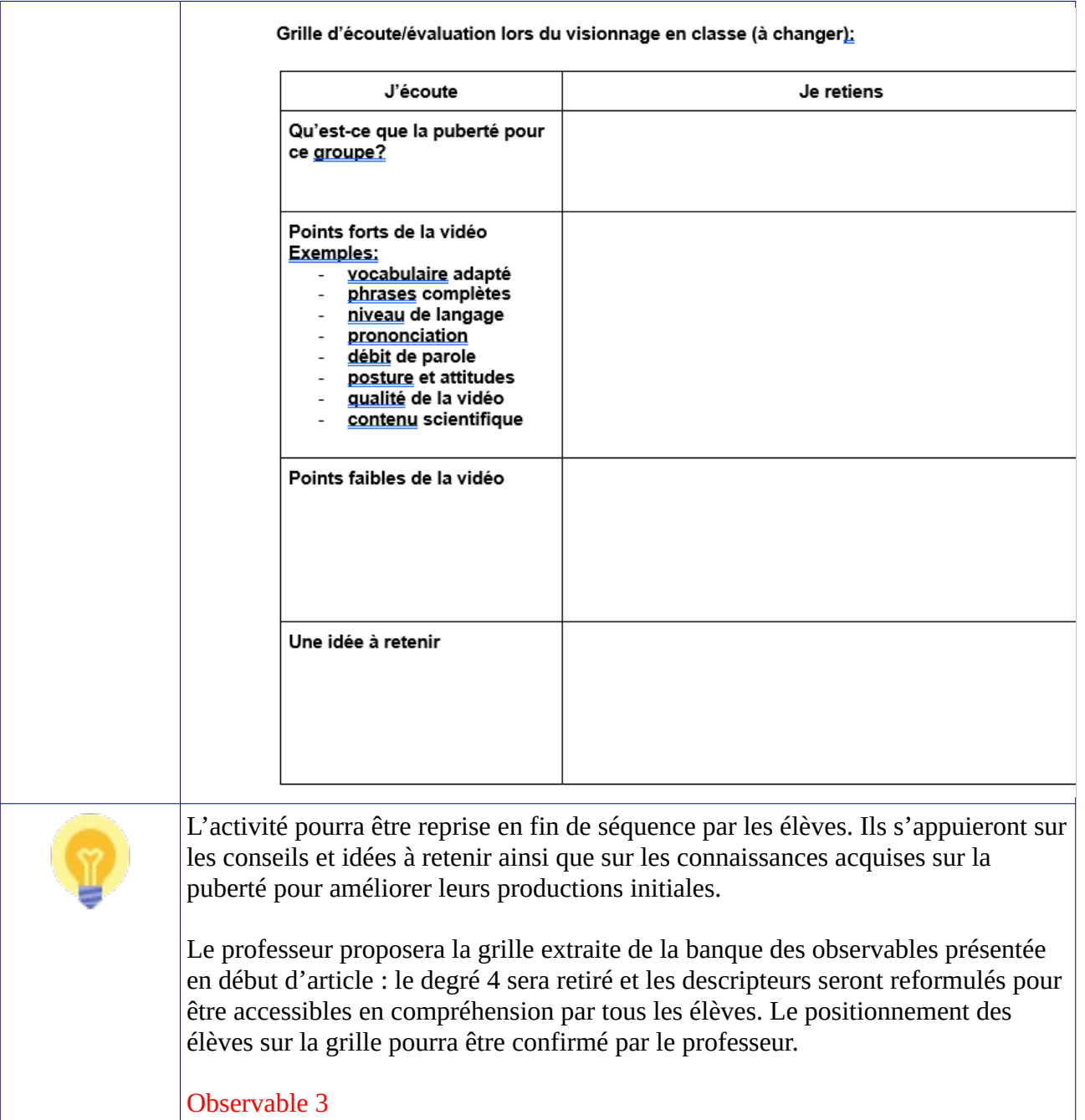

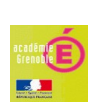

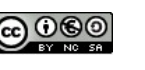

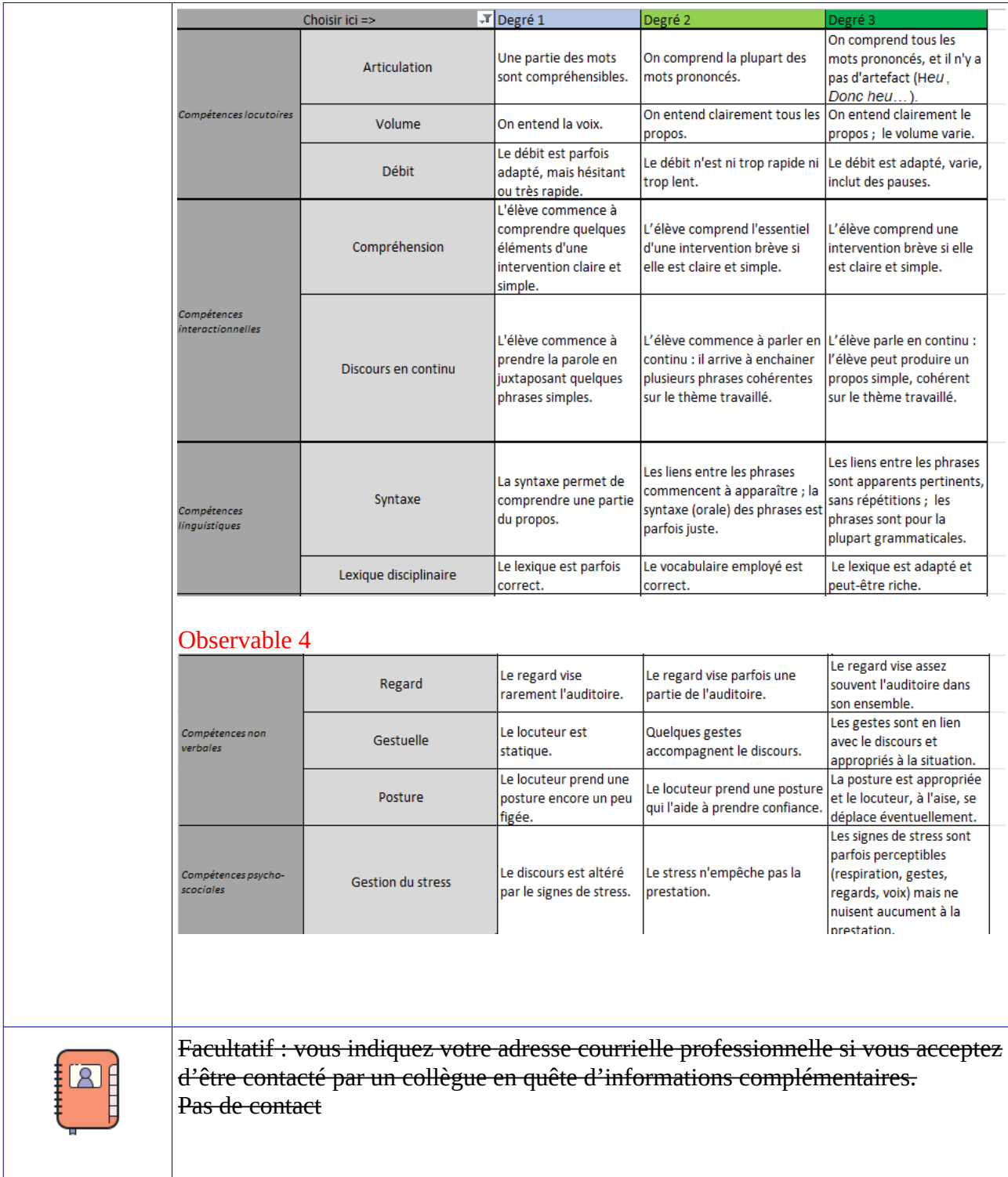

# **Liens vers d'autres pratiques sur d'autres niveaux ou d'autres activités pour travailler sur la même compétence.**

# **Précisions importantes :**

- Votre production ne devra pas excéder 3 pages pour maintenir l'attention du lecteur et aussi parce que des liens extérieurs (productions, sons, vidéos, images fixes) viennent enrichir votre compte-rendu.
- Police « Arial » ou « time news roman », taille 12.

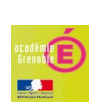

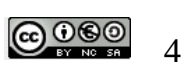

## **Concernant les vidéos, quelques contraintes sont à respecter :**

Votre vidéo ne doit pas excéder 3 minutes ou 100 000 KO pour être hébergée sur le site Lettres de l'Académie.

Si vous disposez d'une chaîne sur une plateforme d'hébergement vidéo, assurez-vous qu'elle figure bien sur les autorisations parentales signées par les familles..

Si vous utilisez une tablette Apple, vous utilisez Imovie.

Les vidéos peuvent nous être transmises via PIA => Outils spécifiques=> Transfert de fichier lourd => file sender Renater

### **Pour les projets Heures numériques :**

L'application *Genial.ly* permet aussi de créer des vidéos avec hyperliens. Vous pouvez choisir la durée entre chaque diapositive ce qui permet de respecter un maximum de 3 minutes. Les hyperliens s'ouvrent au clic et permettent un accès aux ressources proposées ; la vidéo se met en pause le temps de votre navigation sur les hyperliens.

#### **Contact pour toute question :**

[laila.methnani@ac-grenoble.fr](mailto:laila.methnani@ac-grenoble.fr) , Interlocutrice Académique au Numérique.

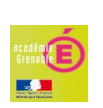

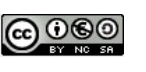